# Tools for understanding file I/O patterns produced by LSST

#### **Fabio Hernandez**

fabio@in2p3.fr IN2P3/CNRS computing center, Lyon , France

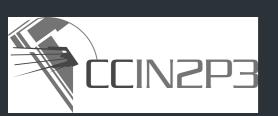

### Goal

- Ongoing work aiming at understanding the file I/O patterns induced by LSST stack
- Ultimate goal: to identify what data storage platform best suits the needs of LSST

or alternatively, modify LSST software to take into account the intrinsic limitations of the available storage platforms

### Current status

 Developed FUSE-based synthetic file system to intercept, trace and forward I/O operations to the target underlying file system

```
open, read, write, close, flush, stat, fsstat, ...
```

• Inspired by existing tools: systemTap, strace, dtrace, ... none of them fully satisfying for this particular use case

#### Features

Works on both Linux and MacOS X

No superuser privilege required

Stand-alone executable

Focus exclusively on I/O operations

Generates easy-to-parse text files: CSV and JSON initially

# Usage example

- To trace operations on files under \$HOME/Temp, mount the file system at \$HOME/trace
  - \$ tracefs --target=\$HOME/Temp --mount=\$HOME/trace
- All the operations referring to files under \$HOME/trace will be traced
  - \$ cat \$HOME/trace/hello.txt

#### will produce

```
{"Uid":501,"Gid":20,"Pid":8058,"User":"fabio","Group":"staff",
"Process":"cat","OpType":"access","Start":"2015-02-11T14:38:52.807023059+01:00","End":"2015-02-11T
14:38:52.807069488+01:00","Path":"/Users/fabio/Temp/hello.txt","Mask":4}

{"Uid":501,"Gid":20,"Pid":8058,"User":"fabio","Group":"staff",
"Process":"cat","OpType":"openfile","Start":"2015-02-11T14:38:52.807250079+01:00","End":"2015-02-1
1T14:38:52.807299616+01:00","Path":"/Users/fabio/Temp/hello.txt","IsDir":false,"Flags":0,"Perm":0}

{"Uid":501,"Gid":20,"Pid":8058,"User":"fabio","Group":"staff",
"Process":"cat","OpType":"read","Start":"2015-02-11T14:38:52.807557872+01:00","End":"2015-02-11T14
:38:52.808424381+01:00","Path":"/Users/fabio/Temp/hello.txt","Offset":0,"Size":19,"BytesRead":19}

{"Uid":501,"Gid":20,"Pid":8058,"User":"fabio","Group":"staff",
"Process":"cat","OpType":"flush","Start":"2015-02-11T14:38:52.8086749+01:00","End":"2015-02-11T14:38:52.808700451+01:00","Path":"/Users/fabio/Temp/hello.txt"}

{"Uid":501,"Gid":20,"Pid":8058,"User":"fabio","Group":"staff",
"Process":"cat","OpType":"releasefile","Start":"2015-02-11T14:38:52.80880441+01:00","End":"2015-02-11T14:38:52.80880441+01:00","End":"2015-02-11T14:38:52.80880441+01:00","End":"2015-02-11T14:38:52.80880441+01:00","End":"2015-02-11T14:38:52.80880441+01:00","End":"2015-02-11T14:38:52.80880441+01:00","End":"2015-02-11T14:38:52.80880441+01:00","End":"2015-02-11T14:38:52.80880441+01:00","End":"2015-02-11T14:38:52.80880441+01:00","End":"2015-02-11T14:38:52.80880441+01:00","End":"2015-02-11T14:38:52.80880441+01:00","End":"2015-02-11T14:38:52.80880444501:00","End":"2015-02-11T14:38:52.80880441+01:00","End":"2015-02-11T14:38:52.80880441+01:00","End":"2015-02-11T14:38:52.80880441+01:00","End":"2015-02-11T14:38:52.80880441+01:00","End":"2015-02-11T14:38:52.80880441+01:00","End":"2015-02-11T14:38:52.80880441+01:00","End":"2015-02-11T14:38:52.80880441+01:00","End":"2015-02-11T14:38:52.80880441+01:00","End":"2015-02-11T14:38:52.80880441+01:00","End":"2015-02-11T14:38:52.80880441+01:00","End":"20
```

# Current work

Developing tools to exploit trace files

Python notebook

## Source code

Source code and documentation will be soon on Github